## SAP ABAP table /BEV1/RBCUST {Rebate Customizing History}

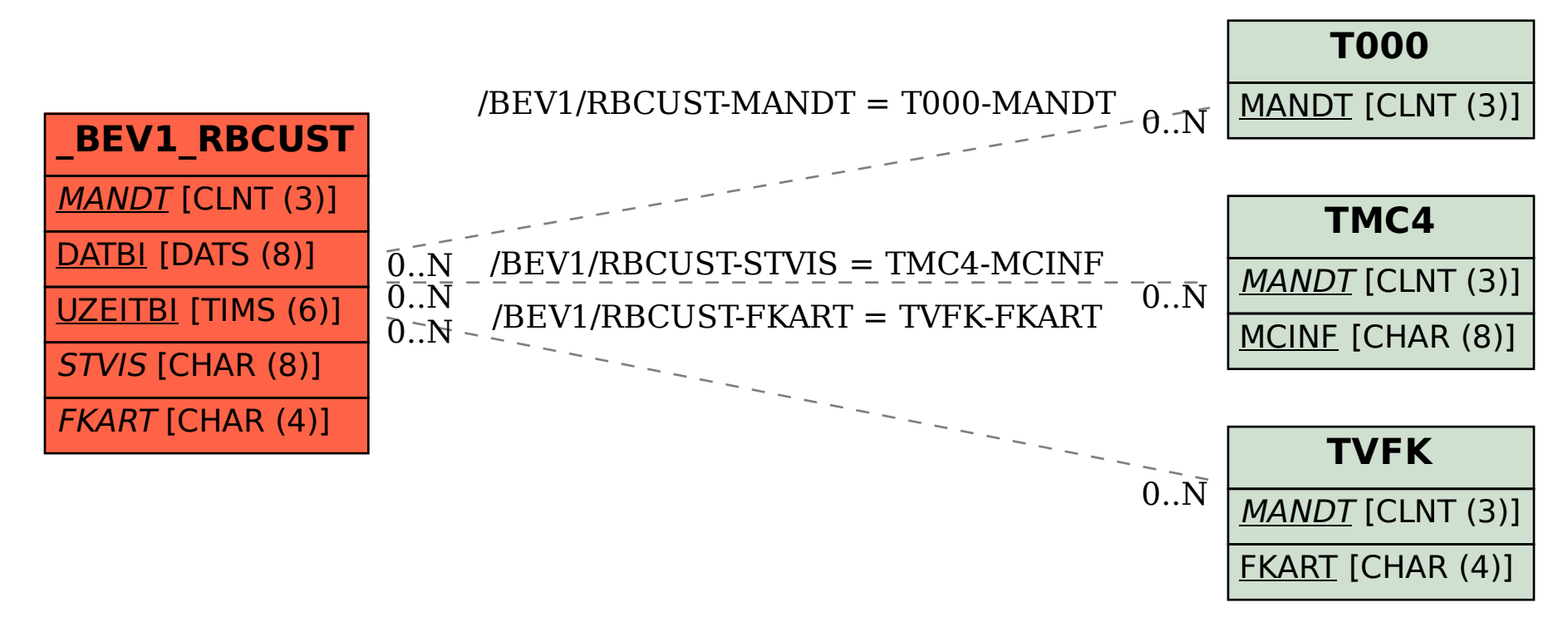